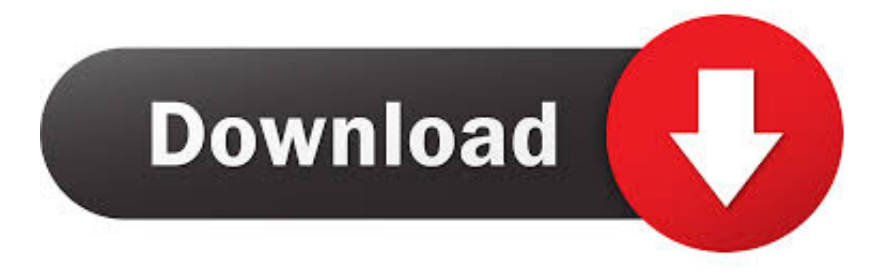

## [Codigo De Activacion AutoCAD P ID 2012](http://bytlly.com/1791f0)

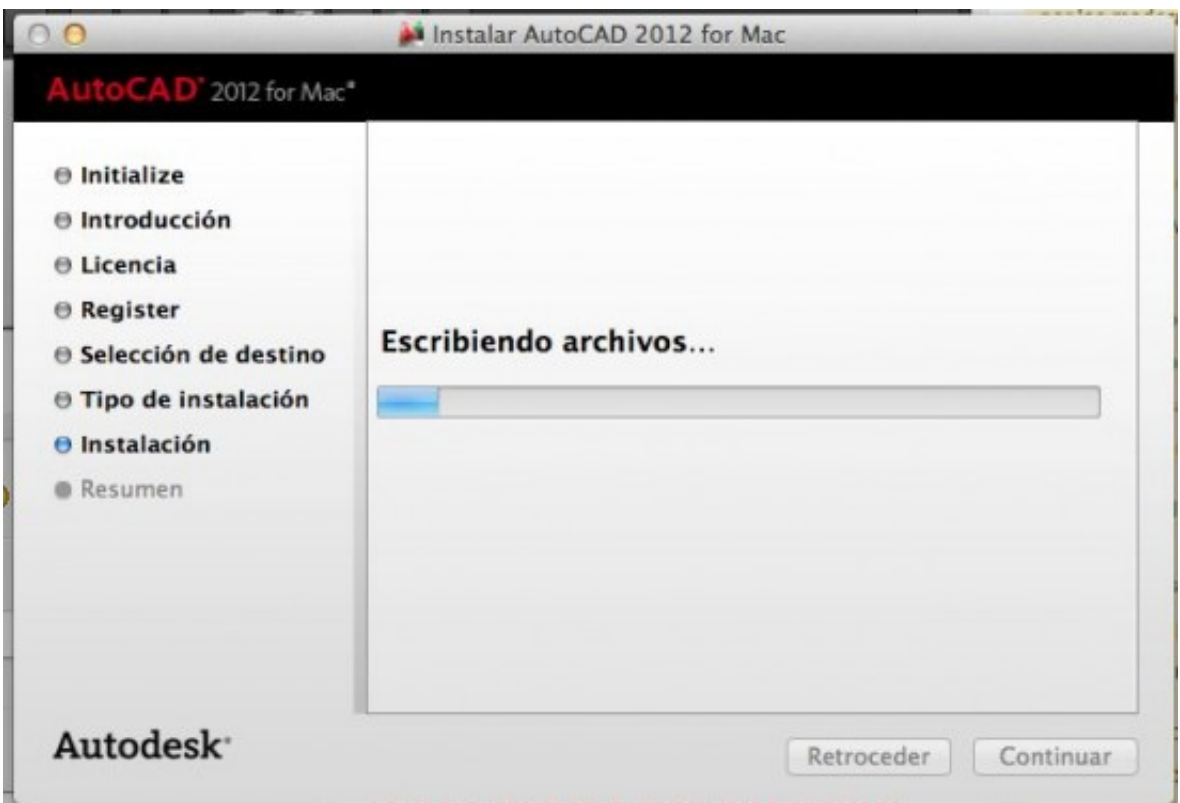

[Codigo De Activacion AutoCAD P ID 2012](http://bytlly.com/1791f0)

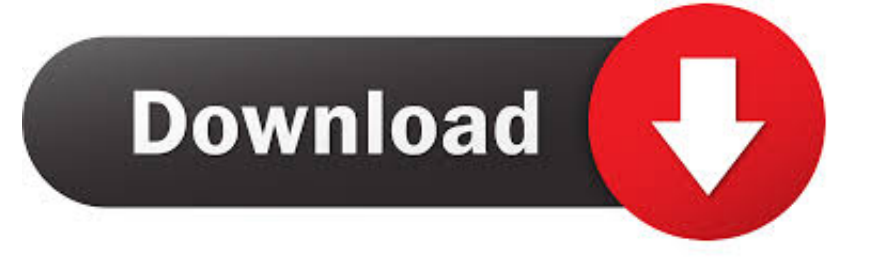

Autocad P&ID Activation Code - Free download as Word Doc (.doc / .docx), PDF File (.pdf), Text File (.txt) or read online for free. autodesk .... AutoCAD 2012 32 bit and 64 bit .. descargar civilcad para autocad 2013 con ... 2016 es el keygen que servirá para activar cualquier producto de Autodesk 2016. ... Mechanical, Electrical, MEP, P&ID, Plant 3D y Structural Detailing), BricsCAD .... The product keys for Autodesk 2010 products are as follows. ... AutoCAD P&ID 2010, 448B1. AutoCAD Plant 3D ... AutoCAD P&ID 2012, 448D1.. Por ejemplo, la instalación de AutoCAD 2012 como un producto individual requiere la clave de producto 001D1, pero al ... Si introduce una clave de producto incorrecta, se producirán errores de activación para ese producto. ... AutoCAD P&ID 2012, 448D1 ... Obtener código de solicitud · Obtener un código de activación.. Codigo De Activacion Autocad Civil 3D 2014. ... 2014 827F1 AutoCAD Map 3D 2014 129F1 AutoCAD Mechanical 2014 206F1 AutoCAD MEP 2014 235F1 AutoCAD P&ID 2014 ... 2015 - 2014 - 2013 - 2012 | Español / ingles - Duration: 6:57.. 448F1 AutoCAD P&ID 2014. 495F1 Autodesk 3ds Max Design 2014. 498F1 Autodesk Mudbox 2014. 506F1 Autodesk Navisworks Simulate .... After you install your software, you can use it on a trial basis until you receive your Activation Code from Autodesk. To generate a request code to activate your .... Instrucciones de instalación (Autodesk 2012) 1. ... 448D1 AutoCAD P&ID 2012 ... Ahora copia el código de activación de nuevo a la pantalla de activación y has .... For example, installing AutoCAD 2012 as a point product requires product key 001D1, but ... AutoCAD P&ID 2012, 448D1. AutoCAD Plant 3D 2012, 426D1.. Autocad 2011 crack with keygen 32bit 64bit full version. Ahora copian el ... Les generara un codigo, ese codigo lo pegan en el co para activar y le dan en siguiente asi como en la imagen . X force ... Autocad civil land 3d 2009 y civil 3d 2012.. ... AutoCAD Map 3D · AutoCAD Mechanical · AutoCAD MEP · AutoCAD P&ID · AutoCAD Plant 3D · AutoCAD Raster Design · A360 ... I - J; IntelliTrace Collector for Visual Studio 2012; ISA Server 2006; ISA Server 2006 SDK. Instrucciones de instalación (Autodesk 2012) Para descargar ... 448D1 AutoCAD P&ID 2012. 235D1 Ace Mep ... Ahora copia el código de activación de nuevo a la pantalla de activación y has clic en Siguiente. 10. Felicidades .... Instrucciones de instalación (Autodesk 2012) 1. ... Usa como "Serial number" alguno de los siguientes codigos: ... 448D1 AutoCAD P&ID 2012 ... Ahora copia el código de activación de nuevo a la pantalla de activación y has .... Instrucciones de instalación Productos Autodesk 20131. Instala el producto Autodesk 2013.2. Usa como "Serial number" alguno de los siguientes codigos:- .... Como Ativar Qualquer Produto AutoDesk de 2012 A 2018 | Jeito Mais ... Agora, copie o código de ativação (activation code) e cole-o na tela de .... Jump to Autodesk 2012 Product Keys - AutoCAD MEP 2012, 235D1. AutoCAD OEM 2012, 140D1. AutoCAD P&ID 2012, 448D1. AutoCAD Plant 3D 2012 .... ESTE TUTORIAL SIRVE PARA CUALQUIER PROGRAMA DE AUTODESK, COMO EL AUTOCAD, 3DS MAX, ARCHITECTURE, ETC.. Descargue una versión de prueba gratuita de AutoCAD para Windows o Mac, o bien descargue versiones de prueba gratuitas de los conjuntos de herramientas .... Cuestión. ¿Quieres saber la clave de producto para sus productos Autodesk 2013. ... AutoCAD P&ID 2013, 448E1. AutoCAD Plant ... a la/s noviembre 12, 2012.. Activation and Registration of AutoCAD 2014. Autodesk Knowledge Network. Loading... Unsubscribe from ... c72721f00a